# **MODELADO FISICO DEL VIENTO ATMOSFERICO EN UN TUNEL DE VIENTO A MUY BAJA VELOCIDAD**

## **Adrián R. Wittwer**

Facultad de Ingeniería, Universidad Nacional del Nordeste, Av. Las Heras 727, 3500, Resistencia, Argentina. A\_wittwer@yahoo.es

## **Edith B. Camano Schettini**

Instituto de Pesquisas Hidráulicas, UFRGS, Brasil

## **Acir M. Loredo Souza**

Laboratorio de Aerodinámica de las Construcciones, UFRGS, Brasil

*Resumen. En este trabajo se estudia el comportamiento de una simulación de los vientos turbulentos que se desarrollan en la capa límite atmosférica en condición de estabilidad neutra, utilizando un túnel de viento que tiene una cámara de ensayos con una sección transversal de 2.4 m ´ 1.8 m y 23 m de longitud. En los ensayos, las velocidades medias del escurrimiento son inferiores a 2.5 m/s. Este rango de velocidades es comúnmente usado para estudios de dispersión atmosférica, y es necesario realizar evaluaciones adicionales a las que se hacen a velocidades más elevadas, para verificar posibles distorsiones en la simulación. Durante el trabajo experimental, se miden de velocidades medias y fluctuaciones de la componente longitudinal de velocidad mediante tubos de Pitot-Prandtl y anemómetro de hilo caliente, y luego se obtienen las intensidades de turbulencia, escalas integrales y espectros de potencia. Los resultados son comparados con valores de diseño obtenidos de datos atmosféricos que permiten determinar la calidad de reproducción del viento simulado.*

*Palabras clave: túnel de viento, turbulencia, anemometría de hilo caliente*

## **1. Introducción**

El estudio de los fenómenos aerodinámicos que se producen en la capa límite atmosférica, a menudo se realiza en forma experimental utilizando túneles de viento y modelos a escala reducida. Para realizar estos estudios, es necesario simular el viento atmosférico en el túnel de viento, que debe tener una longitud de cámara de ensayos lo suficientemente larga como para poder incluir en su interior el equipamiento de simulación necesario.

Simular la capa límite atmosférica en un túnel de viento consiste en desarrollar un modelo físico del flujo turbulento atmosférico de manera tal que los parámetros que lo caracterizan se reproduzcan lo más fielmente posible dentro del túnel. Es necesario, como en cualquier estudio de modelo y prototipo, utilizar el análisis dimensional. Esto es, definir cantidades de referencia que permitan adimensionalizar las ecuaciones representativas del fenómeno, y que conducen a un conjunto de parámetros o números adimensionales que deben mantenerse iguales en modelo y prototipo.

En resumen, los requerimientos generales de semejanza para modelar la capa límite atmosférica son:

- Semejanza geométrica
- Igualdad del Número de Reynolds  $U_0 L_0 / v_0$
- Igualdad del Número de Prandtl  $v_0 \rho_0 C_{p0}/k_0$
- Igualdad del Número de Rossby  $\,U_{0}\,/ (L_{0}\Omega_{0})\,$
- Igualdad del Número de Richardson  $\Delta T_0 L_0 g_0 / (T_0 U_0^2)$
- Semejanza de las condiciones de borde (que incluyen flujo incidente, temperatura de superficie, flujo de calor y gradiente de presión longitudinal)

En las expresiones de los números adimensionales, *U* es la velocidad, *L* es longitud, *u* viscosidad cinemática, *r* densidad, *Cp* calor específico a presión constante, *k* conductividad térmica, *W* velocidad angular, *g* aceleración gravitacional y el subíndice *0* indica que son cantidades de referencia.

Algunos autores indican además, como requerimientos de semejanza, al número de Strouhal, que puede obviarse si se considera estacionario el campo del escurrimiento, y al número de Eckert, que relaciona la energía cinética con el exceso de energía interna y tampoco es significativo. Para modelar flujo atmosférico térmicamente estratificado se emplea, además del número de Richardson, el número de Froude densimétrico.

Desde que las escalas geométricas entre la capa límite simulada en el laboratorio y la capa límite atmosférica son del orden de 1:200, y las velocidades en modelo y prototipo del mismo orden, surge la imposibilidad de reproducir el número de Reynolds en túneles de baja velocidad. No obstante esto, se pueden obtener flujos semejantes a partir de que las características del escurrimiento se vuelven independientes del número de Reynolds en ciertos rangos de variación. La igualdad del número de Prandtl se consigue simplemente usando el mismo fluido en modelo y prototipo como ocurre en este caso de simulación de capa límite en túnel de viento. Finalmente, el requerimiento de igualdad del número de Rossby se puede relajar ya que, en general, la influencia de los gradientes de presión local y fuerzas de corte son grandes con relación a las fuerzas causadas por la aceleración de Coriolis. En función de esto, la semejanza puede conseguirse considerando solamente tres criterios; semejanza geométrica, igualdad del número de Richardson y semejanza de las condiciones de borde. Esto implica, en la simulación de la capa límite neutralmente estratificada,

reproducir en el túnel de viento la distribución de velocidades medias, las intensidades y escalas de turbulencia, y el espectro atmosférico.

En los estudios de cargas aerodinámicas generalmente se emplean velocidades altas, pero en estudios de dispersión atmosférica o de visualización de escurrimientos son necesarias velocidades más bajas, y en estos casos muchas veces se manifiestan fluctuaciones de baja frecuencia que distorsionan las características de la simulación de la capa límite. Por esta razón es necesario realizar algunas evaluaciones adicionales y comparaciones con datos atmosféricos que permitan determinar la calidad de la simulación. En este trabajo, se evalúan las características de un escurrimiento turbulento de capa límite que reproduce la capa atmosférica superficial en condición de estabilidad neutra. Las velocidades medias son inferiores a 2.5 m/s.

## **2. Descripción de los experimentos**

Los experimentos se realizaron en el túnel de viento de capa límite "Jacek P. Gorecki" de la Universidad Nacional del Nordeste, Argentina, que es de circuito abierto y tiene una cámara de ensayos de 2,40 m de ancho × 1,80 m de altura  $\times$  22,80 m de longitud (Figura 1). La velocidad máxima con el túnel en vacío es de 25 m/s y utiliza un ventilador axial de 2,25 m de diámetro accionado por un motor trifásico de 92 kW y 720 rpm. La regulación de la velocidad se hace a través de un regulador de caudal mecánico.

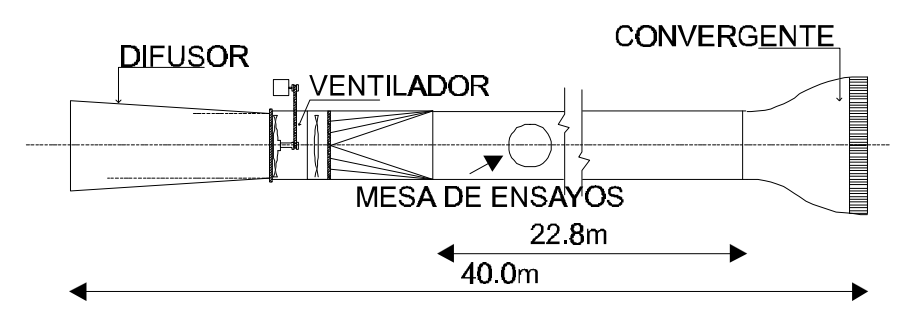

Figura 1. Túnel de viento "Jacek P. Gorecki" (UNNE).

Para simular la capa límite atmosférica se emplearon elementos de rugosidad y dispositivos de mezcla apropiados para reproducir una capa límite neutralmente estable. En la Figura 2 se puede ver los elementos de rugosidad y las agujas truncadas (Standen, 1972) que permitieron simular la capa límite superficial correspondiente a un terreno rural con una escala de aproximadamente 1: 150. El escurrimiento turbulento de capa límite simulado en el túnel de viento se evalúa midiendo la distribución de velocidades medias y los parámetros turbulentos. Para describir la turbulencia se utilizan espectros de potencia, funciones de correlación y distribuciones de probabilidad, y en general, en la evaluación experimental de los escurrimientos, se determinan otras características relacionadas con éstas, como son la intensidad de turbulencia, la función de autocorrelación y la escala integral de la turbulencia.

El perfil de velocidades medias, determinado por la variación de la velocidad con la altura, permite caracterizar la capa límite atmosférica en función del tipo de terreno sobre el cual se desarrolla el flujo. Las ecuaciones de cantidad de movimiento en fluidos permiten obtener la ley de defecto de velocidades y la ley de la pared, y ambas definen un perfil logarítmico para el viento atmosférico, similar al que tenemos en superficies rugosas pero aplicado al problema meteorológico. No obstante la existencia de leyes universales, una simple ley obtenida empíricamente como es la ley potencial, es muy utilizada y da muy buenos resultados para el análisis de la capa límite atmosférica. La expresión matemática de esta ley es:

$$
U/U(z_{\text{ref}}) = (z/z_{\text{ref}})^{1/n} \tag{1}
$$

Siendo *U* y *U(zref)*, las velocidades medias correspondientes a la altura *z* y a la altura de referencia respectivamente. El perfil de velocidades medias es función del parámetro *n* que define el tipo de terreno en la atmósfera o el tipo de simulación en el túnel de viento.

La turbulencia es un fenómeno aleatorio, y como tal requiere un análisis estadístico de las fluctuaciones de velocidad que lo originan. La intensidad de turbulencia es una medida adimensional de la energía de las fluctuaciones de velocidad *u*, y está definida por el cociente entre la desviación estándar o valor rms de las fluctuaciones *s<sup>u</sup>* y una velocidad media de referencia. La intensidad local de turbulencia se obtiene mediante la expresión:

$$
I_u = \sigma_u / U \tag{2}
$$

La función de densidad auto-espectral o espectro de potencia, representa la variación del valor cuadrático medio de una función del tiempo *x(t)*, dada por una serie continua adquirida con un intervalo de tiempo *t*, como una función de la frecuencia y queda expresada por:

$$
F_{xx}(f) = \frac{1}{B_e T} \int_0^T x^2 (f, B_e, t) dt
$$
\n(3)

donde *B<sup>e</sup>* es el ancho de banda (resolución del espectro) y *T* un tiempo de integración adecuado (Möller, 1988). Cuando se analiza espectralmente un escurrimiento turbulento se obtiene el espectro de turbulencia, y la función *x(t)* es la fluctuación de velocidad  $u(t)$ . En este caso, el espectro representa la distribución en frecuencias de la energía de las fluctuaciones.

La escala integral  $L_u$  es un parámetro que está vinculado a las características turbulentas del flujo y es una dimensión promedio de los remolinos más grandes presentes en el flujo. Puede determinarse ajustando el espectro de la componente longitudinal medido al espectro de diseño representativo de los valores atmosféricos. Más aún, cuando la forma del espectro no coincide en su totalidad, el ajuste se puede desviar al rango de frecuencias de interés de acuerdo al tipo de análisis, dándole cierta flexibilidad al método. Con el valor  $fL_u / U = 1$  en el espectro de diseño, se obtiene la correspondiente frecuencia *f* en el espectro medido con la que se puede determinar la escala integral como  $L_u = U/f$  (Cook, 1978).

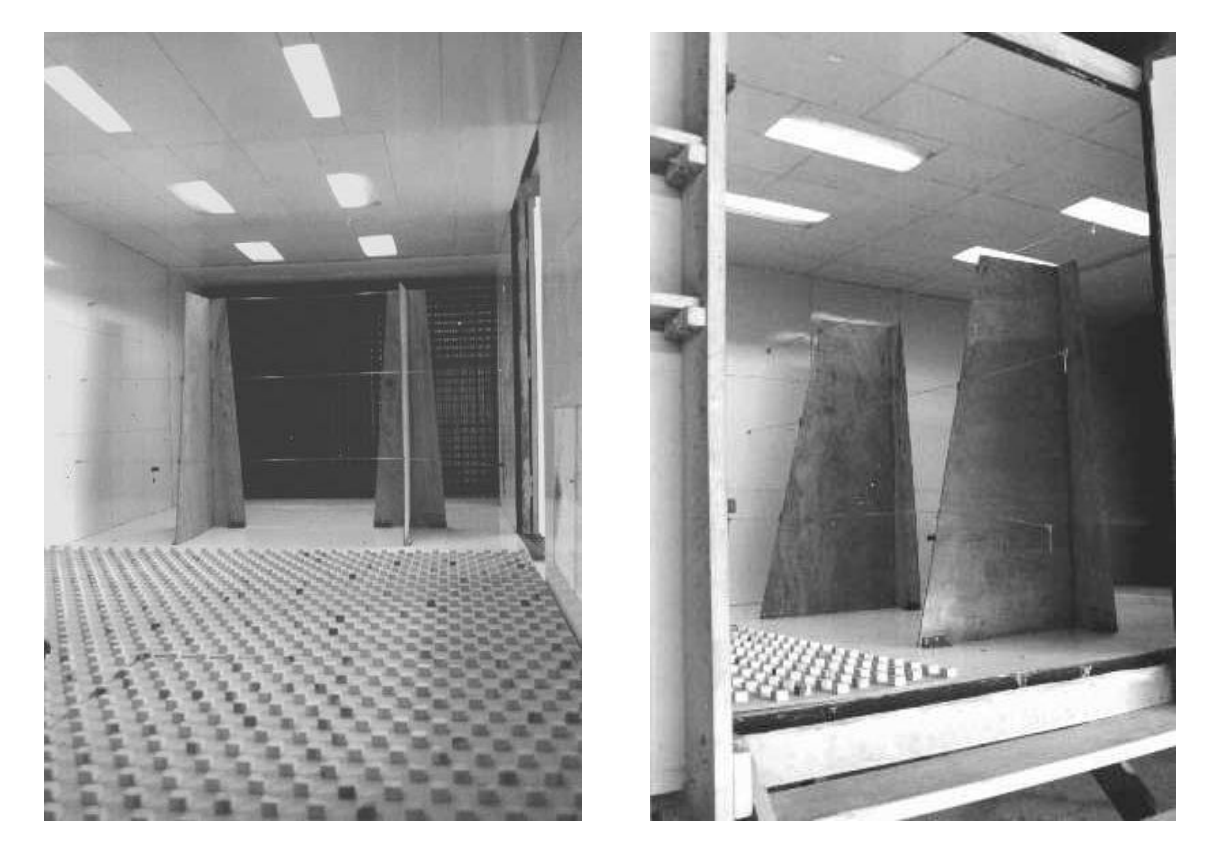

Figura 2. Elementos de rugosidad y simuladores de Standen utilizados en la simulación.

Para la medición de velocidades medias y fluctuantes se utilizó un anemómetro de hilo caliente Dantec, un osciloscopio digital de dos canales, un amplificador Stanford con filtros analógicos pasa-bajos y pasa-altos, una placa conversora analógico-digital Keithley Metrabyte DAS-1600 y un multímetro digital Keithley. El sistema permite la determinación de velocidades medias, intensidades de turbulencia, funciones de autocorrelación y espectros de potencia. Para el análisis espectral y de autocorrelación, se obtienen las series numéricas a partir de la digitalización de la señal de salida del anemómetro, que luego son procesadas mediante programas computacionales.

## **3. Resultados**

A continuación se presentan las distribuciones de velocidad media, intensidad de turbulencia, espectros y funciones de autocorrelación medidos en el escurrimiento turbulento de la simulación parcial de una capa límite atmosférica correspondiente a un terreno rural. Los ensayos se hicieron a velocidades medias que no superaron los 2.5 m/s. Con fines comparativos, en algunos casos se muestran resultados obtenidos con velocidades más elevadas en ensayos anteriores.

En la Figura 3 se muestra el perfil adimensional de velocidades medias correspondiente y, conjuntamente, un perfil medido a alta velocidad. La altura de referencia *zref* está determinada por el punto de medición de mayor altura desde el piso del túnel, 779 mm, y las correspondientes velocidades *Uref* son 2.3 m/s y 24.5 m/s respectivamente. Se indica además la curva representativa de la ley potencial de velocidades para un exponente *n*= 0.16 entre las posiciones de medición inferior y superior. En la Figura 4 se presentan los perfiles de intensidad de turbulencia correspondientes a las mismas mediciones, solo que a alta velocidad se determinaron los valores en apenas 4 puntos.

La Figura 5 muestra los espectros de potencia, o funciones de densidad espectral *F,* medidos en tres posiciones, 1, 2 y 3, ubicadas a 83, 207 y 500 mm desde el piso del túnel respectivamente. Se agrega, con fines comparativos, un espectro obtenido a alta velocidad. Es apreciable la diferencia de contenidos de energía y la reducción del rango de frecuencias perceptible por el sistema de medición a baja velocidad, no obstante, la región inercial que tiene una pendiente de -5/3 (Wittwer & Möller, 2000) está claramente definida en ambos casos. En la Figura 6, se indican las funciones de autocorrelación *Cuu* correspondientes a las posiciones 1, 2 y 3 que, a partir de la velocidad media, permiten calcular la escala integral *Lu*.

En las Figuras 7 y 8 se compara uno de los espectros adimensionales medidos en el túnel de viento con los espectros atmosféricos de Davenport (Blessmann, 1995) y de ESDU (Eng. Sciences Data Unit, 1982). La comparación con el espectro de Davenport permite conocer la relación del número de onda modelo-prototipo en la región de interés del espectro y, conociendo la relación de velocidades es posible determinar la escala de tiempo o de frecuencia que permite trasladar resultados de modelo a prototipo. La comparación con el espectro dado por ESDU permite ver el grado de ajuste de los valores medidos con los valores atmosféricos. Si bien las figuras presentan los resultados en la posición 1, el mismo análisis se hizo en las dos posiciones restantes con resultados similares.

El espectro de la Figura 9 corresponde a la posición 3 y está construido mediante la yuxtaposición de 5 espectros parciales A, B, C, D y E con el fin de tener una mejor resolución en todo el rango de frecuencias y poder determinar si no existen fluctuaciones de frecuencia definida que indiquen distorsiones en la reproducción de la capa límite. Es posible apreciar que ni siquiera en las frecuencias más bajas existen picos indicando alguna distorsión. En la siguiente tabla se resumen las características de cada una de las muestras digitalizadas para obtener el espectro completo.

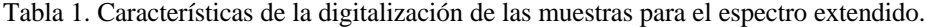

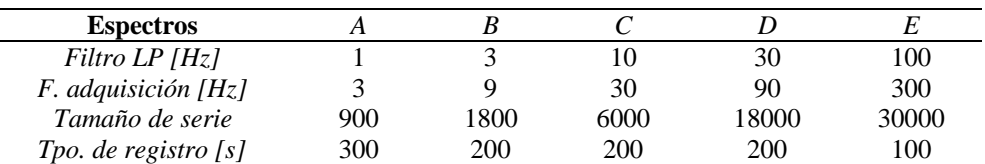

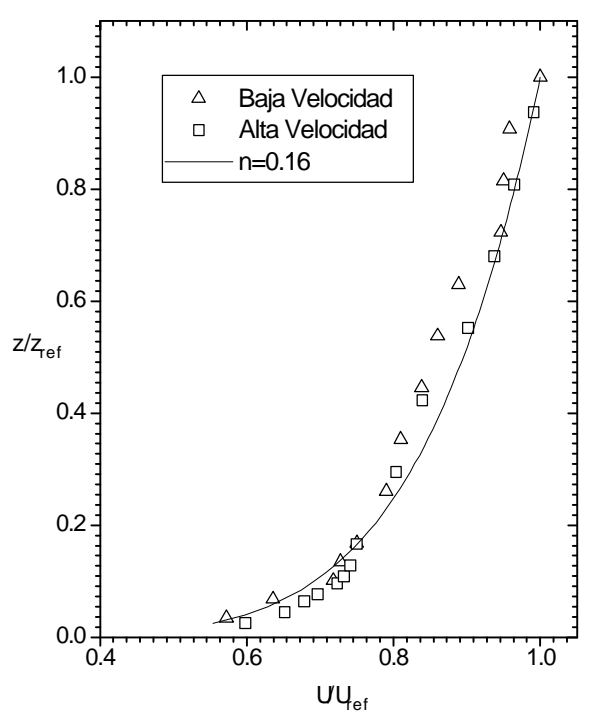

Figura 3. Perfil de velocidades medias.

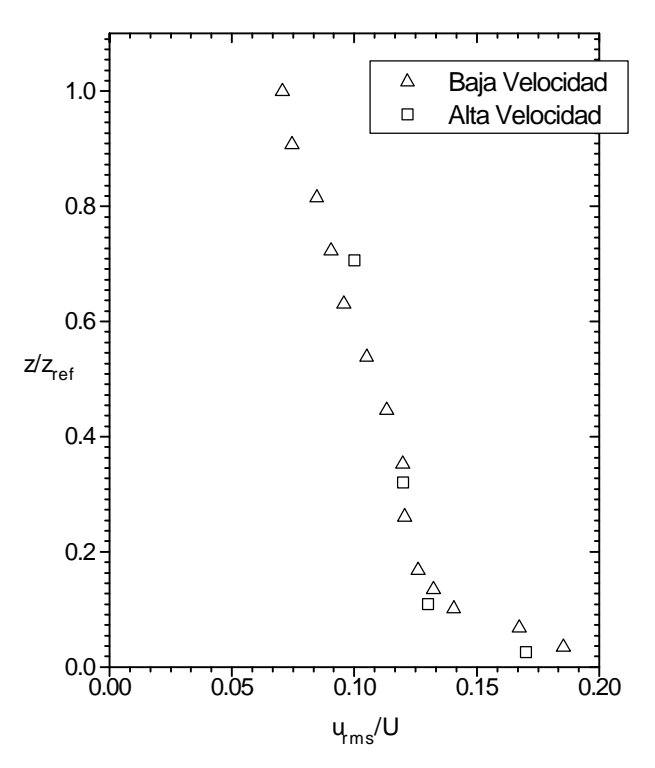

Figura 4. Perfil de intensidad local de turbulencia.

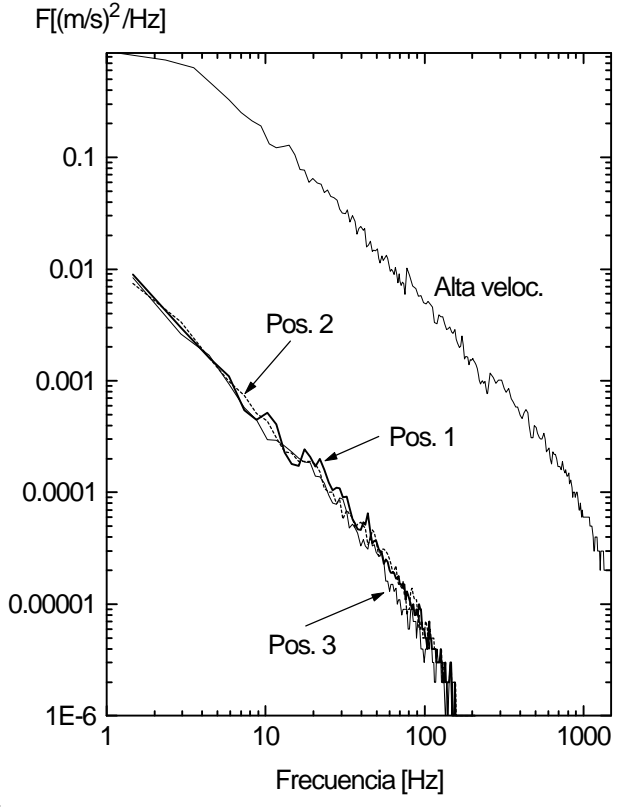

Figura 5. Espectros de potencia.

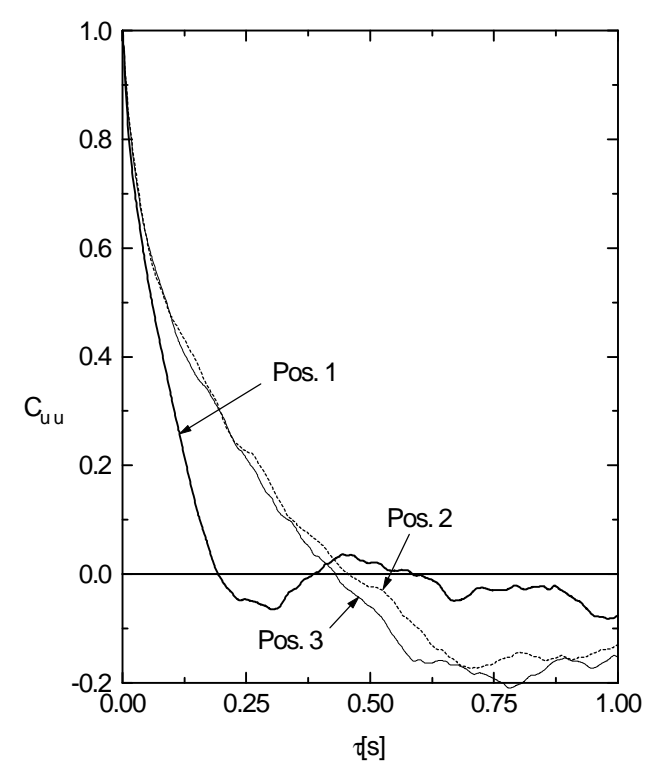

Figura 6. Funciones de autocorrelación.

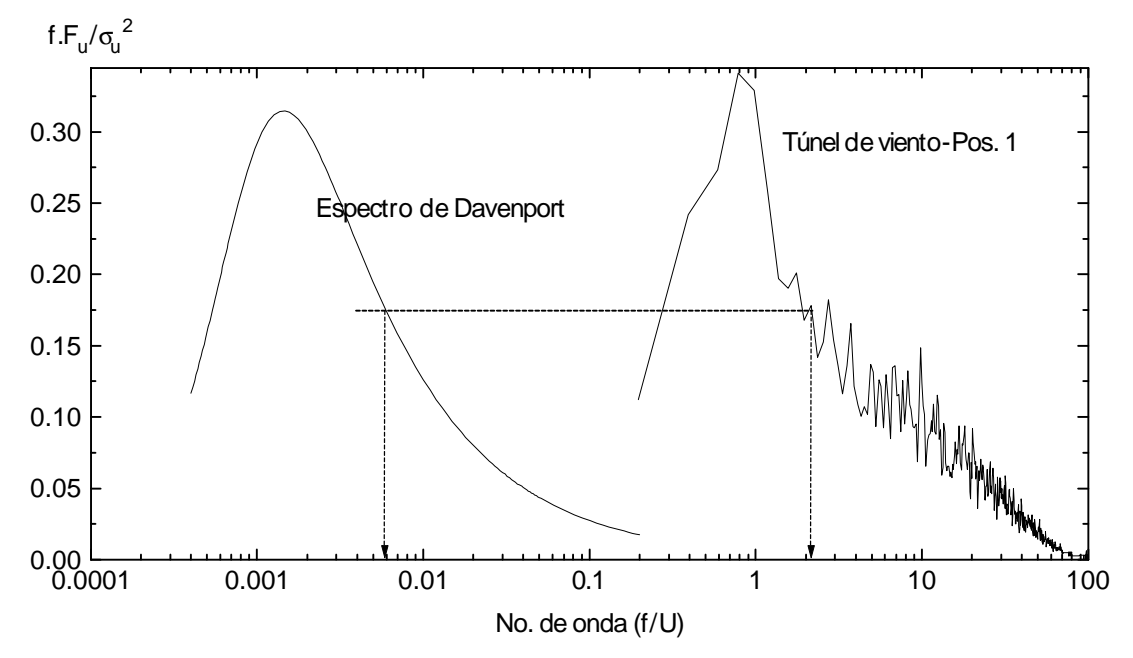

Figura 7. Comparación con el espectro atmosférico de Davenport.

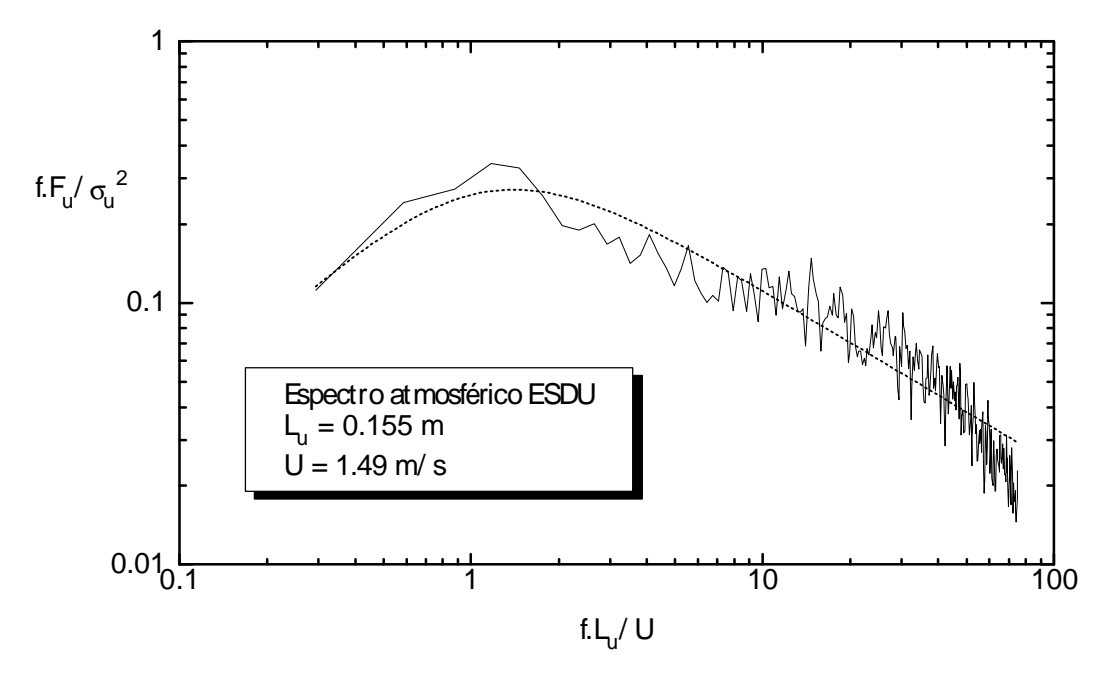

Figura 8. Comparación con el espectro atmosférico de ESDU

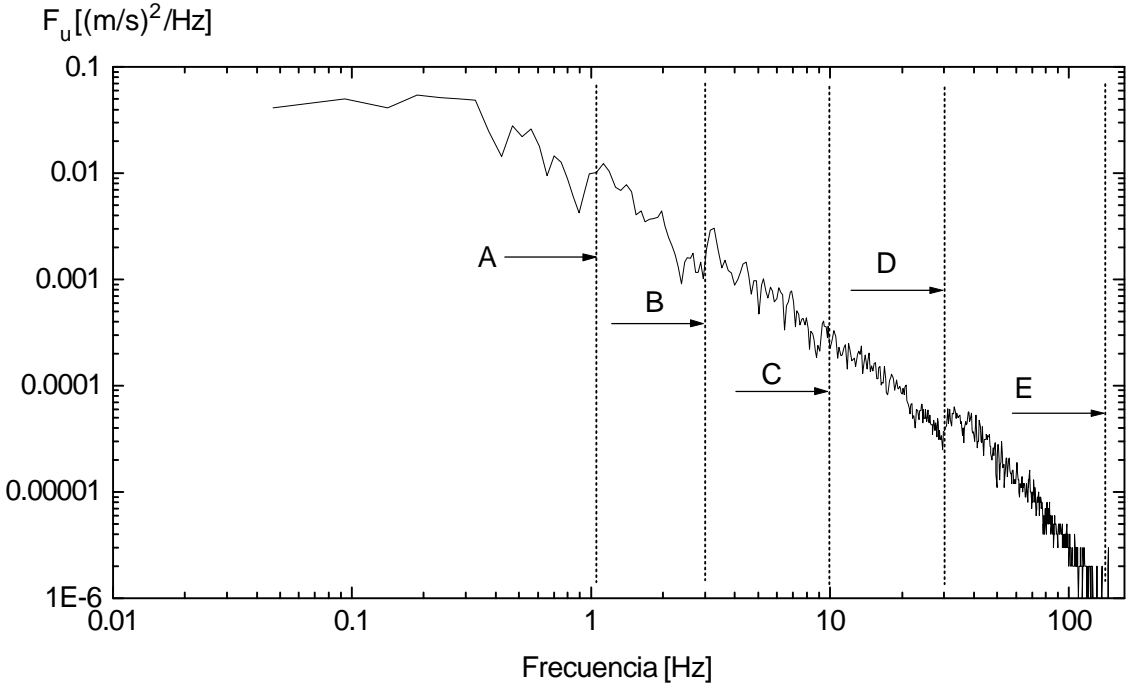

Figura 9. Espectro extendido.

## **4. Conclusiones**

El objetivo del trabajo fue la evaluación de las características de un escurrimiento de capa límite a muy baja velocidad implementado en un túnel de viento, con el fin de reproducir el viento atmosférico en condición de estabilidad neutra. Los perfiles y parámetros adimensionales que caracterizan a la capa límite turbulenta no sufren modificaciones significativas a bajas velocidades y las comparaciones muestran que los espectros medidos se adecuan a los valores atmosféricos. Un análisis espectral más detallado permite decir que no existen fluctuaciones distorsivas en el rango de las frecuencias más bajas. Finalmente, es posible decir que esta simulación parcial de la capa límite atmosférica a muy baja velocidad, es adecuada para la realización de estudios de dispersión de gases contaminantes o visualizaciones de flujo en el túnel de viento de la UNNE.

## **5. Referencias**

Blessmann, J., 1995, "O Vento na Engenharia Estrutural", Editora da Universidade, UFGRS, Porto Alegre, Brasil.

- Cook, N. J., 1978, "Determination of the Model Scale Factor in Wind-Tunnel Simulations of the Adiabatic Atmospheric Boundary Layer", Journal of Industrial Aerodynamics, vol. 2, pp. 311-321.
- Möller, S. V., 1988, "Experimentelle Untersuchung der Vorgänge in engen Spalten zwischen den Unterkanälen von Stabbündeln bei turbulenter Strömung", Dissertation Universität Karlsruhe (TH), Karlsruhe, RFA, 1988.
- Standen, N. M., 1972, "A Spire Array for Generating Thick Turbulent Shear Layers for Natural Wind Simulation in Wind Tunnels", National Research Council of Canada, NAE, Report LTR-LA-94.
- Wittwer, A. R., Möller, S. V., 2000, "Characteristics of the low speed wind tunnel of the UNNE", Journal of Wind Engineering & Industrial Aerodynamics, 84, pp. 307-320.